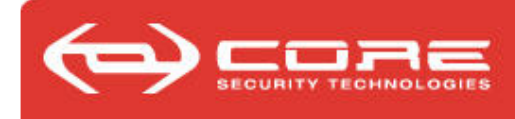

# **Bughunting**

### el arte de buscar vulnerabilidades en software

Carlos SarrauteJosé OrlickiPedro Varangot

*Core Security Technologies*ECI 2007 – DC - UBA

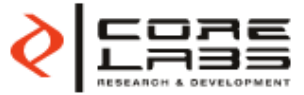

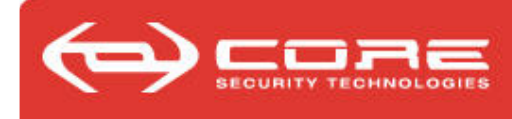

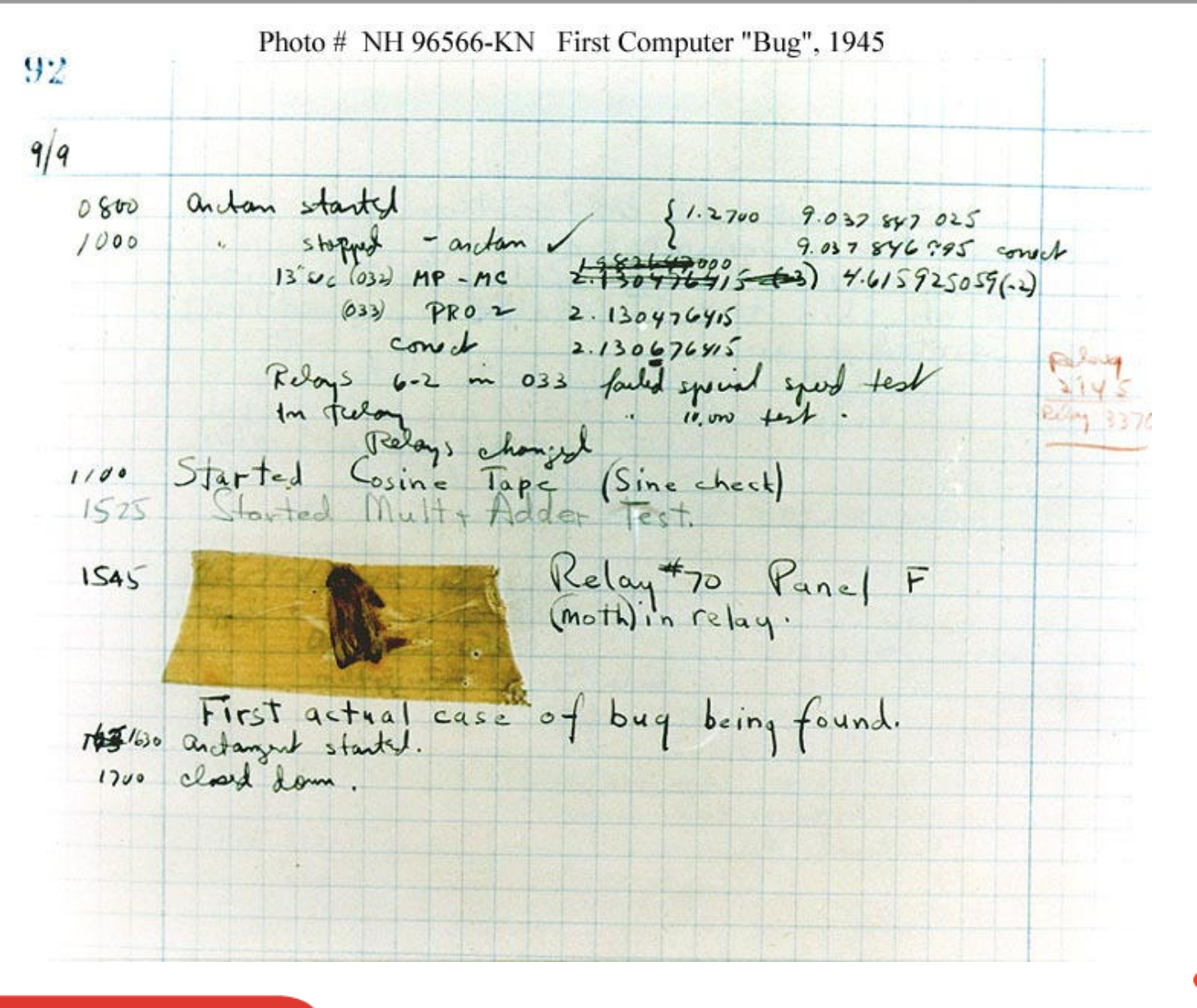

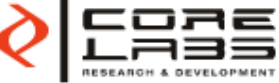

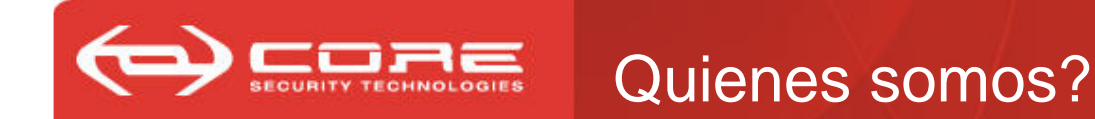

- $\mathbb{R}^n$  Trabajamos en CoreLabs, el laboratorio de investigación de Core Security Technologies.
- $\mathcal{L}(\mathcal{L})$ La empresa hace:
- $\mathcal{L}_{\mathcal{A}}$  Core Impact, herramienta para penetration testing.
	- $\mathcal{L}_{\mathcal{A}}$ 500 clientes en 40 países
- $\mathcal{L}_{\mathcal{A}}$  Consultoría
	- pen tests
	- auditoría de código
- $\mathcal{L}_{\mathcal{A}}$  Investigación
	- $\mathcal{L}_{\mathcal{A}}$ en CoreLabs
	- –en otras áreas le dedican parte de su tiempo.

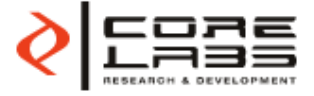

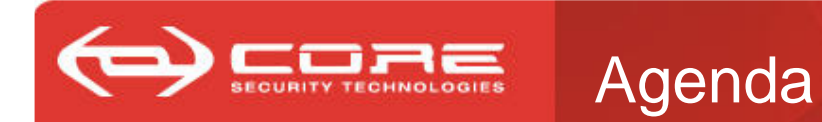

- $\mathbb{R}^3$ Introducción.
- $\mathcal{L}_{\mathcal{A}}$  Vulnerabilidades en binarios:
	- – $-$  como explotar un buffer overflow
- $\mathcal{L}_{\mathcal{A}}$ Como se descubren vulnerabilidades?
- Proceso de reporte
	- $\mathcal{L}_{\mathcal{A}}$  $-$  ciclo de vida de una vulnerabilidad

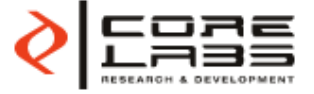

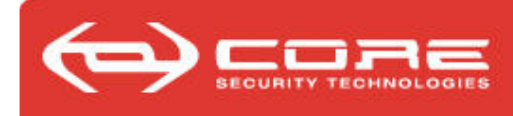

## Introducción

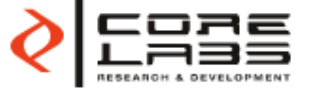

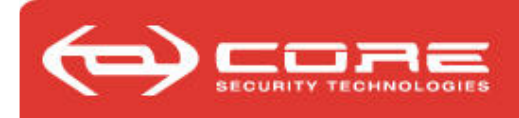

- ¿Que es la seguridad en software?
	- •Garantía de que el software no hace *más* ni *menos* de lo deseado.
	- $\bullet$  Es una escala, casi continua, de riesgos, y se incorpora al proceso de desarrollo de software.
	- • La seguridad es un arte de lo particular, empieza en los limites de los modelos generales.
- ¿Porque buscamos fallas de seguridad?
	- • Los sistemas informáticos son cada vez más complejos (*n+1*capas entre usuario y hardware) y no hay garantía por construcción, solo por *resistencia a ataques*.
	- Es divertido, es un desafío intelectual.
	- •Es (in)moral, de acuerdo al destino de los hallazgos.

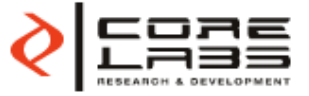

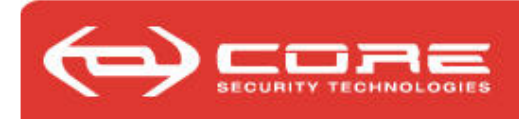

- Que son las vulnerabilidades?
	- • Cuestiones que se obviaron en diseño/implementación del software.
	- • Permiten ampliar o reducir la funcionalidad del sistema, muchas veces sin las credenciales apropiadas.
- Como se descubren?
	- Azar, auditoría de diseño/código o inspiración.
- $\mathcal{L}_{\mathcal{A}}$  Que pasa con las fallas encontradas?
	- •Se reportan al responsable para ser resueltas, o no.
	- • Se convierten en *exploits*, que muestran el alcance y consecuencias de la falla.
	- • Hasta que no haya un patch publico, son *exploits zero-day,* es decir amenazas inesperadas a la seguridad.

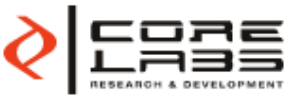

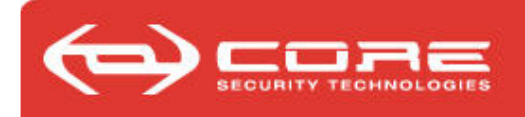

- Es la posibilidad de desviarse del comportamiento esperado de un sistema, las fallas son evidencia de su existencia.
- $\mathcal{L}(\mathcal{L})$  En la mente del investigador:
	- No es un error, sino un posible "feature" escondido.
- Exploit: método o programa para sacar provecho de uno de estos "features", hacerlos efectivos.
- $\mathcal{L}_{\mathcal{A}}$  El buffer overflow es el ejemplo paradigmático de vulnerabilidad en binarios ejecutables.
	- $\mathcal{L}_{\mathcal{A}}$ veamos algún caso donde explotamos la vulnerabilidad.

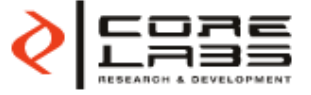

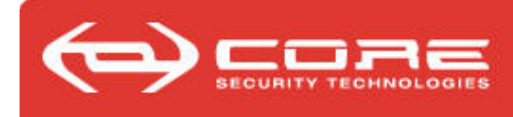

## Vulnerabilidades en binarios

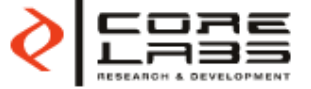

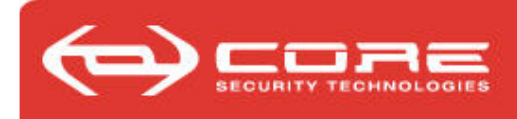

- Vamos a ver como explotar un buffer overflow **básico**
- Vamos a explotar un binario para windows de coretex03.c, el ejemplo está tomado de la competencia Coretex 3 que se realizó en Noviembre del 2006
- Coretex 3 fue la primer competencia que realizó CoreLabs dedicada 100% a la explotación de código vulnerable. Más información en http://coretex.coresecurity.com

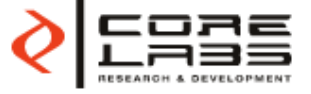

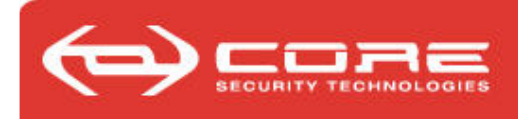

- La consigna de la competencia era tomar el control de programas vulnerables para que estos impriman "explotado!"
- $\mathcal{L}_{\mathcal{A}}$ El tercer programa a explotar era el siguiente:

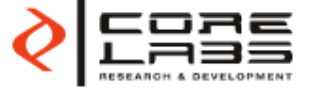

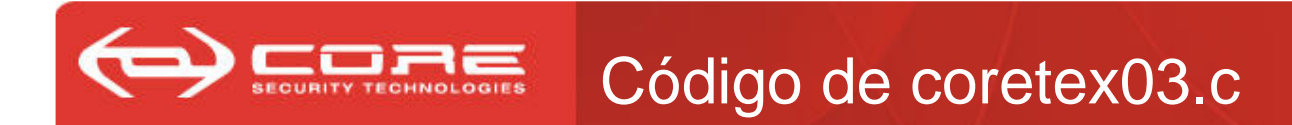

- **Hart Committee Committee** - int main(int argc, char \*argv[])
- **Hart Common** {<br>}
- **Hart Committee Committee**  $-$  int  $x,y;$
- **Hart Common** - char buf[50];
- 
- **Hart Common** scanf("%d", &y);
- x = y;
- **Hart Committee Committee** - gets(buf);
- x -= y;
- –- if (x == 5)  $print('explotado!\n'$ ; **Hart Committee Committee** }<br>}

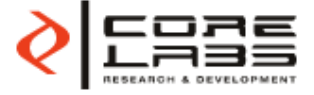

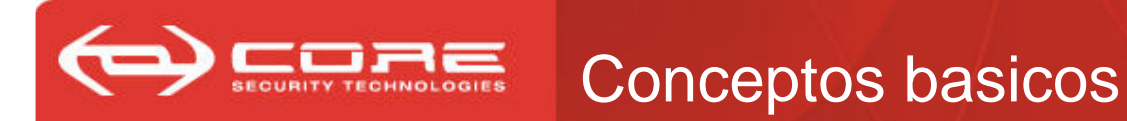

- Para entender como funciona un buffer overflow es necesario entender varios conceptos de "bajo nivel", inherentes al funcionamiento del SO, el compilador, y a la arquitectura sobre la que estos corren.
- $\mathcal{L}(\mathcal{L})$  No vamos a explicar todo esto ahora, ya que vamos a ver un ejemplo corto de solo unos minutos.

Igual repasemos algunos de los conceptos básicos…

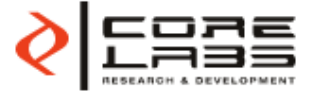

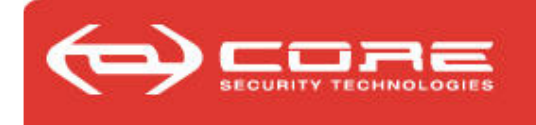

#### Registros y memoria

Registros: Memoria:

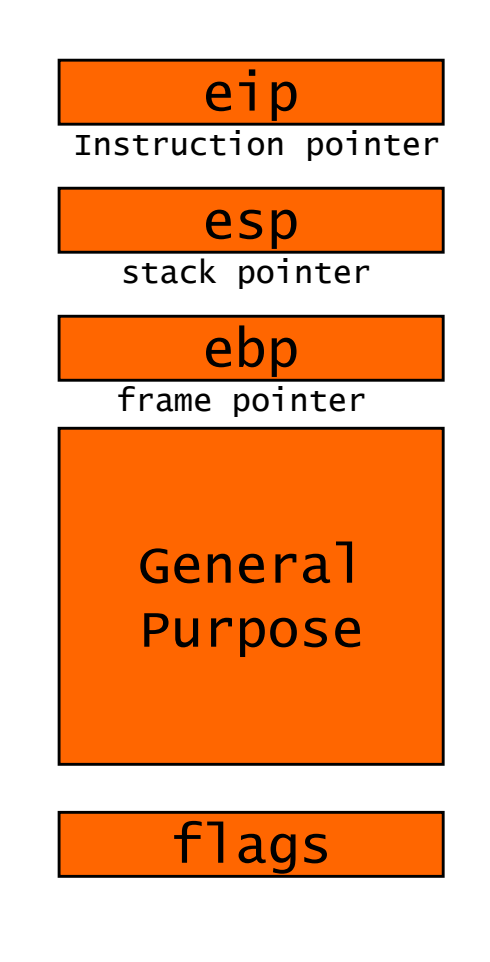

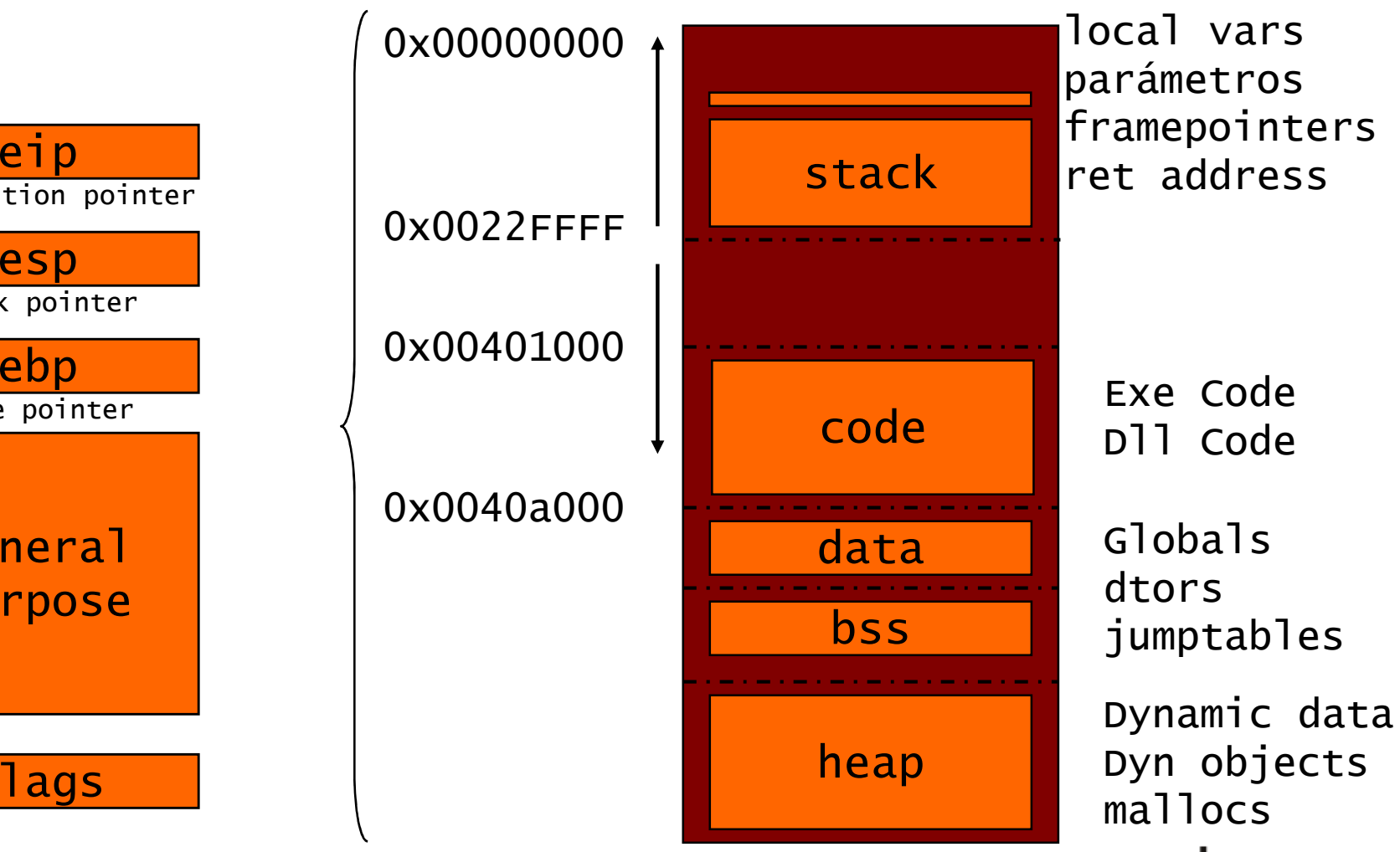

![](_page_13_Picture_6.jpeg)

![](_page_14_Picture_0.jpeg)

 $\mathcal{L}_{\mathcal{A}}$  Las variables estáticas o automáticas de nuestro programa van a estar en el stack

![](_page_14_Picture_2.jpeg)

![](_page_14_Figure_3.jpeg)

![](_page_15_Picture_0.jpeg)

- $\mathcal{L}_{\mathcal{A}}$  Al compilar un programa el código generado reserva espacio en el stack para todas las variables locales.
- $\mathcal{L}(\mathcal{L})$  Por ejemplo nuestro programa reservaría 50 bytes para el arreglo, y 64 bits para los dos enteros.
- El stack siempre crece **de abajo hacia arriba.** O sea, lo primero que se guarda, es lo que mas abajo va a quedar, y lo último que va a salir.

![](_page_15_Picture_4.jpeg)

![](_page_16_Picture_0.jpeg)

 $\mathcal{L}_{\mathcal{A}}$  Pero el stack también se utiliza para recordar adonde debe volver el flujo de control luego de una llamada a función

```
Antes de llamar a la función
Main el SO guarda el eip en el stack…int main(int argc, char*argv[])
 {f}if (x == 5)
printf("explotado!\n");}<br>}
                                                           local vars0x00000000

parámetrospara luego de 
framepointersstackret address

ejecutarla resumir el 0x0022FFFFflujo normal de ejecución.www.coresecurity.com
```
![](_page_17_Picture_0.jpeg)

![](_page_17_Picture_67.jpeg)

![](_page_17_Picture_2.jpeg)

![](_page_18_Picture_0.jpeg)

#### Flujo de la información

Registros: Memoria:

![](_page_18_Figure_4.jpeg)

![](_page_19_Picture_0.jpeg)

 $\mathcal{O}^{\mathcal{O}}$  Como, por ejemplo, un arreglo se escribe **de arriba hacia abajo** en la memoria**…**

![](_page_19_Figure_2.jpeg)

![](_page_19_Picture_3.jpeg)

![](_page_20_Picture_0.jpeg)

 Si un programa escribe en una variable local algo de longitud arbitraria sobre lo que tenemos control, podemos sobreescribirel eip antiguo, y cuando termine la función **¡saltar el flujo de ejecución adonde querramos!**

![](_page_20_Figure_2.jpeg)

![](_page_21_Picture_0.jpeg)

**Ejemplo explotado!** 

![](_page_21_Picture_3.jpeg)

![](_page_22_Picture_0.jpeg)

- Si podemos ejecutar en el stack, podemos también ejecutar código propio vía otro programa vulnerable.
- Como escribimos en el stack, podemos escribir ahí código ejecutable. Después pisamos el eip, y ponemos ahí la dirección del mismo lugar del stack donde acabamos de escribir.

Ejemplo notepad.exe

![](_page_22_Picture_4.jpeg)

![](_page_23_Picture_0.jpeg)

## Como se descubren vulnerabilidades?

![](_page_23_Picture_2.jpeg)

![](_page_24_Picture_0.jpeg)

- $\mathcal{L}_{\mathcal{A}}$  El atacante / investigador / consultor descubre vulnerabilidades:
	- –Buscando patrones comunes vulnerables
	- $\mathcal{L}_{\mathcal{A}}$ por azar: un blue screen es un accidente feliz...
	- –Transpolando una nueva vulnerabilidad desde otra aplicación
	- $\mathcal{L}_{\mathcal{A}}$ Nuevos técnicas, nuevas ideas (inspiración)
	- $\mathcal{L}_{\mathcal{A}}$ Manipulando las posibles entradas del programa examinado

![](_page_24_Picture_8.jpeg)

![](_page_25_Picture_0.jpeg)

- $\mathbb{R}^n$  Con acceso al código fuente
	- $\mathcal{L}_{\mathcal{A}}$  $-$  RTFS = read the  $\zeta$  fine? source
	- –buscar patrones de vulns conocidas
	- – hacer una búsqueda exhaustiva del código por patrones sospechosos
	- $\mathcal{L}_{\mathcal{A}}$ requiere mucho tiempo y esfuerzo

![](_page_25_Picture_7.jpeg)

![](_page_26_Picture_0.jpeg)

- $\mathcal{L}_{\mathcal{A}}$  Sin acceso al código fuente
	- $\mathcal{L}_{\mathcal{A}}$  ingeniería inversa para entender como funciona (si esta disponible el binario)
- $\mathcal{L}_{\mathcal{A}}$  Herramientas
	- – Desensambladores como el IDA (interactive dis-assembler)
		- » requiere mucho tiempo y esfuerzo
	- $\mathcal{L}_{\mathcal{A}}$  Debuggers
		- » seguir la ejecución paso a paso

![](_page_26_Picture_9.jpeg)

![](_page_27_Picture_0.jpeg)

- $\mathcal{L}_{\mathcal{A}}$ Fuerza bruta
- $\mathcal{L}_{\mathcal{A}}$ Dar input al azar ó con forma sospechosa
- $\mathcal{L}_{\mathcal{A}}$ Un fuzzer es una herramienta diseñada especialmente para eso
- $\overline{\phantom{a}}$  Web server
	- $\mathcal{L}_{\mathcal{A}}$ mandarle requests malformados
	- $\mathcal{L}_{\mathcal{A}}$ basandose en bugs de seguridad conocidos
- Appliance de red

![](_page_27_Picture_8.jpeg)

![](_page_28_Picture_0.jpeg)

## El proceso de reporte

![](_page_28_Picture_2.jpeg)

![](_page_29_Picture_0.jpeg)

## Proceso de reporte de vulnerabilidades

- $\mathcal{L}_{\mathcal{A}}$  Actores del proceso
	- $-$  Investigador que descubre la vulnerabilidad
	- Fabricante del software vulnerable
	- Usuarios
	- Centro de coordinación como el CERT
- $\mathcal{L}_{\mathcal{A}}$ Core ha sido un participante activo desde 1996

![](_page_29_Picture_8.jpeg)

![](_page_30_Picture_0.jpeg)

- $\mathbb{R}^n$ El investigador después de descubrir una vulnerabilidad:
- $\mathcal{L}_{\mathcal{A}}$ puede desarrollar un proof of concept y/o un exploit
- puede reportar al fabricante
- $\mathcal{L}_{\mathcal{A}}$ puede hacer publico un advisory describiendo la vulnerabilidad

![](_page_30_Picture_6.jpeg)

![](_page_30_Picture_7.jpeg)

![](_page_31_Picture_0.jpeg)

## Del lado del fabricante y los usuarios

#### $\mathcal{L}_{\mathcal{A}}$ El fabricante del software:

![](_page_31_Figure_3.jpeg)

![](_page_32_Picture_0.jpeg)

#### Ventana de exposición

![](_page_32_Figure_2.jpeg)

![](_page_32_Picture_3.jpeg)

![](_page_33_Picture_0.jpeg)

- $\mathcal{L}_{\mathcal{A}}$  WabiSabiLabi – desde 2007
	- $\mathcal{L}_{\mathcal{A}}$ http://www.wslabi.com/
	- $\mathcal{L}_{\mathcal{A}}$ mercado de vulnerabilidades tipo eBay
- $\mathcal{L}_{\mathcal{A}}$  Zero Day Initiative (ZDI) – desde 2005
	- $\mathcal{L}_{\mathcal{A}}$ - programa de TippingPoint, una división de 3Com
	- $\mathcal{L}_{\mathcal{A}}$ http://dvlabs.tippingpoint.com/

![](_page_33_Picture_8.jpeg)

- iDefense VCP (Vuln Contributor Program) – desde 2004
	- http://labs.idefense.com/vcp/

![](_page_33_Picture_11.jpeg)

![](_page_34_Picture_0.jpeg)

- No hay Zero-days en Impact.
- "Ethical disclosure" de las vulnerabilidades:
	- $\mathcal{L}_{\mathcal{A}}$  reportar la vulnerabilidad al fabricante con el maximo de información para que pueda reproducir el bug.
	- $\mathcal{L}_{\mathcal{A}}$  $-$  colaborar en la elaboración y testeo del patch (caso opensource).
	- $\mathcal{L}_{\mathcal{A}}$ publicar el advisory en forma coordinada con el release del patch.
- Parte de las dificultades a sortear:
	- coordinar con los fabricantes
	- $\mathcal{L}_{\mathcal{A}}$ presión de los clientes para tener info antes de que sea publica
	- –presión de los fabricantes para que cierta info no se haga publica

![](_page_34_Picture_11.jpeg)

![](_page_35_Picture_0.jpeg)

- Creemos que es la forma correcta de proteger los usuarios del software vulnerable.
- $\mathcal{L}(\mathcal{L})$  Dar en el advisory toda la información que un usuario necesita para:
	- $\mathcal{L}_{\mathcal{A}}$  $-$  entender el impacto de una vulnerabilidad
	- $\mathcal{L}_{\mathcal{A}}$ determinar si es vulnerable
	- patchear sus sistemas / workaround para minimizar el impacto
- Seguir la filosofía del "full disclosure" en forma responsable.
	- – analisis tecnico detallado de la vulnerabilidad y forma de explotarla
	- forma de compartir conocimientos y contribuir a la comunidad

![](_page_35_Picture_10.jpeg)

![](_page_36_Picture_0.jpeg)

- $\mathcal{L}_{\mathcal{A}}$  En nuestro laboratorio venimos haciendo investigación en seguridad desde 1996
- $\mathbb{R}^2$ 55+ advisories publicados por Core
- Dos casos de vulnerabilidades que descubrimos:
- Ejemplo 1: Active Directory
- Ejemplo 2: OpenBSD

![](_page_36_Picture_7.jpeg)

![](_page_36_Picture_8.jpeg)

![](_page_36_Picture_9.jpeg)

![](_page_37_Picture_0.jpeg)

![](_page_37_Picture_2.jpeg)

- Active Directory es un componente esencial de Windows 2000 Server y siguientes
- permite a las organizaciones administrar y compartir recursos en una red, actuando como autoridad central de la seguridad de la red
- El problema descubierto por Eduardo Arias y su equipo de Bugweek:
	- $\mathcal{L}_{\mathcal{A}}$ Pedido con mas de 1000 operaciones "AND"<br>Predise un Stack Overflow en el servicio
	- causa un Stack Overflow en el servicio –
	- Y provoca un crash del servidor (denial of service)

![](_page_37_Picture_9.jpeg)

![](_page_38_Picture_0.jpeg)

- $\mathcal{L}(\mathcal{L})$  and  $\mathcal{L}(\mathcal{L})$  and  $\mathcal{L}(\mathcal{L})$ 2003-05-16 CORE notifica a Microsoft
- $\mathcal{L}(\mathcal{L})$  and  $\mathcal{L}(\mathcal{L})$  and  $\mathcal{L}(\mathcal{L})$  2003-05-19 Microsoft notifica CORE de que el problema está resuelto en SP4
- 2003-06-26 lanzamiento de Windows 2000 Service Pack 4
- $\blacksquare$  2003-07-02 se publica nuestro advisory
- probamos el exploit desarrollado en nuestro laboratorio (para win2000 sp3) con el service pack 4
- **resultado: es vulnerable!!**

![](_page_38_Picture_8.jpeg)

![](_page_39_Picture_0.jpeg)

- $\mathcal{L}_{\mathcal{A}}$  2003-08-11 CORE notifica Microsoft de que la vulnerabilidad no está arreglada
- $\mathbb{R}^n$  2004-04-13 Microsoft publica Microsoft Security Bulletin MS04-011
- La vulnerabilidad arreglada en SP4 era para pedidos de tipo: AND (cond1) (cond2) (cond3) ...
- La vulnerabilidad que habíamos encontrado era para pedidos del tipo:AND  $(AND (AND (cond1) (cond2)) (cond3)) (cond4) \dots$

![](_page_39_Picture_6.jpeg)

![](_page_40_Picture_0.jpeg)

- $\mathcal{L}_{\mathcal{A}}$  Al no tener acceso al código fuente, los investigadores no pueden determinar exactamente donde está el problema
- $\mathcal{L}(\mathcal{L})$ Descubren síntomas, no necesariamente la causa
- $\mathcal{L}(\mathcal{L})$  Los ingenieros del fabricante arreglan los síntomas que les reportaron
- Los investigadores no tuvieron acceso a la solución antes de la publicación

 El valor de un exploit: nos dimos cuenta del problema porque teníamos forma de explotar realmente la vulnerabilidad

![](_page_40_Picture_7.jpeg)

### Ejemplo 2: vulnerabilidad en OpenBSD

- OpenBSD es un sistema operativo tipo UNIX
- desarrollado con el foco puesto en la seguridad
	- $\mathcal{L}_{\mathcal{A}}$ - "Only one remote hole in the default install, in more than 10 years!"

![](_page_41_Picture_4.jpeg)

- Alfredo Ortega encontró una vulnerabilidad que resulta en corrupción de memoria en el kernel de OpenBSD
	- $\mathcal{L}_{\mathcal{A}}$  $-$  en el codigo que maneja paquetes IPv6
	- – mandando paquetes ICMPv6 fragmentados, un atacante puede provocar un overflow de estructuras mbuf (en memoria dekernel) que resultan en ejecución remota de codigo arbitrario.

![](_page_41_Picture_8.jpeg)

![](_page_42_Picture_0.jpeg)

- 2007-02-20: notificación enviada por Core.
- 2007-02-21: Core manda un borrador de advisory y un PoCque demuestra remote kernel panic.
- $\mathcal{L}(\mathcal{L})$  2007-02-26: el equipo de OpenBSD desarrolla un fix y lo comitea en el source tree (sin avisar)
	- $\mathcal{L}_{\mathcal{A}}$ detección muy veloz del codigo vulnerable
	- $\mathcal{L}_{\mathcal{A}}$ – lo considera "reliability fix"
- 2007-03-05: Core desarrolla un codigo PoC que demuestra ejecución remota de código en el kernel, explotando el overflow de mbuf.

![](_page_42_Picture_8.jpeg)

![](_page_43_Picture_0.jpeg)

- $\mathbb{R}^n$ 2007-03-13: Core publica el advisory.
- $\mathcal{L}_{\mathcal{A}}$ El equipo de OpenBSD cambia la calificación a "security fix" y de hecho cambia la home page:

![](_page_43_Picture_4.jpeg)

Only **two remote holes** in the default install, in more than 10 years!

![](_page_43_Picture_6.jpeg)

![](_page_44_Picture_0.jpeg)

- Incluso un sistema operativo con foco en seguridad como OpenBSD tiene vulnerabilidades
- $\mathcal{L}_{\mathcal{A}}$  Protocolo IPv6 es menos usado y también menos testeado
	- Lugar interesante para buscar vulnerabilidades
- Técnica usada: ganar control del flujo de ejecuciónsobreescribiendo un puntero a una función.
	- $\mathcal{L}_{\mathcal{A}}$ Exploit interesante.
	- Presentación de Alfredo Ortega en Black Hat.
- La importancia de desarrollar un exploit
	- $\mathcal{L}_{\mathcal{A}}$ demuestra la existencia y el impacto de la vulnerabilidad.
	- argumento irrefutable!

![](_page_44_Picture_11.jpeg)

![](_page_45_Picture_0.jpeg)

![](_page_45_Picture_1.jpeg)

## www.coresecurity.com/corelabs

Jose Orlicki - termo@coresecurity.com Carlos Sarraute - carlos@coresecurity.comPedro Varangot - peter@coresecurity.com

![](_page_45_Picture_4.jpeg)